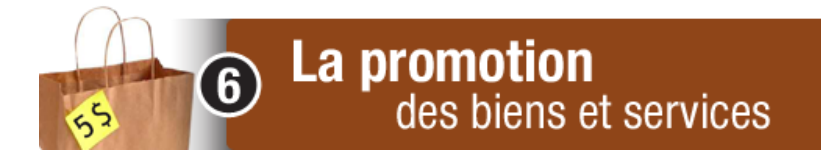

## **Chapitre 3 : Les affiches publicitaires**

## **Feuille de route : les affiches**

Tu travailles pour la Pâtisserie Bicui. À l'occasion de Pâques, Noël ou une autre occasion de choix, ton patron te demande de préparer une affiche annonçant la vente d'un tout nouveau biscuit aux courgettes (zucchinis).

- Tu dois préparer l'affiche en utilisant une feuille de 8 ½ pouces par 11 pouces.
- Tu peux utiliser un des modèles de Microsoft® Word pour créer ton affiche ou créer ta propre affiche.
- Inspire-toi des affiches que tu as vues et aimées.
- Dispose bien tous les éléments sur ton affiche.

## Étapes à suivre : **penser, planifier, rédiger, concevoir, vérifier et réviser**

- 1. Trouve un nom original pour le nouveau biscuit.
- 2. Quel est ton message? (p. ex., c'est le cadeau idéal, c'est meilleur pour la santé, vos enfants vont adorer ça…)
- 3. Décide à qui s'adresse cette affiche (les enfants, les hommes qui aiment se maintenir en forme? les femmes au travail?...)
- 4. Trouve un titre pour ton affiche (et des sous-titres, si nécessaire).
- 5. Décide des couleurs que tu vas utiliser.
- 6. Compose le texte qui va accompagner les images.
- 7. Prépare un plan de ton affiche :
	- où vas-tu mettre l'image ou les images?
	- où vas-tu mettre le titre?
	- fais un brouillon de ton affiche sur papier.
- 8. Dessine ton image ou tes images, ou trouve des photos qui expriment ton message.
- 9. Crée ton affiche.